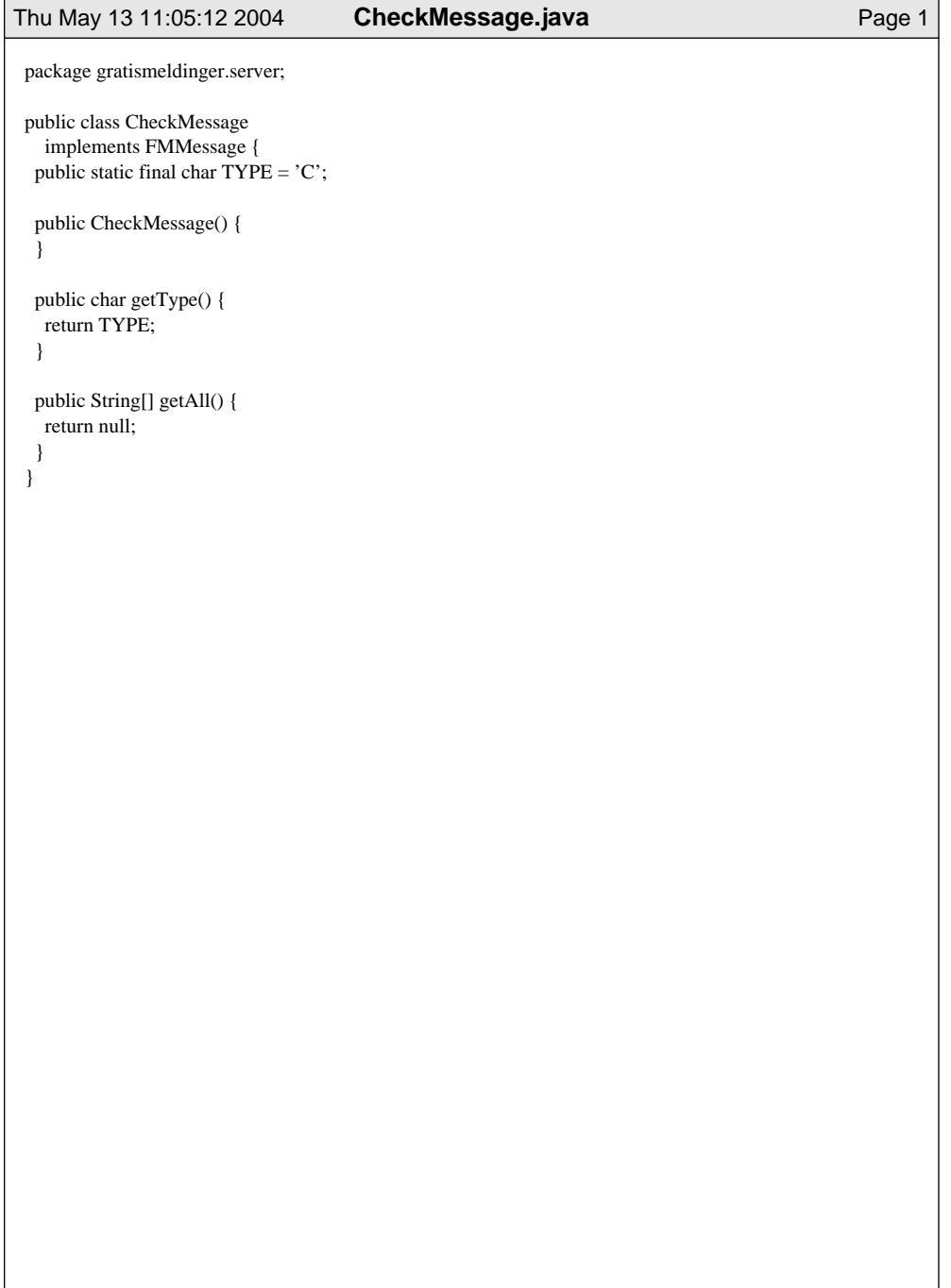

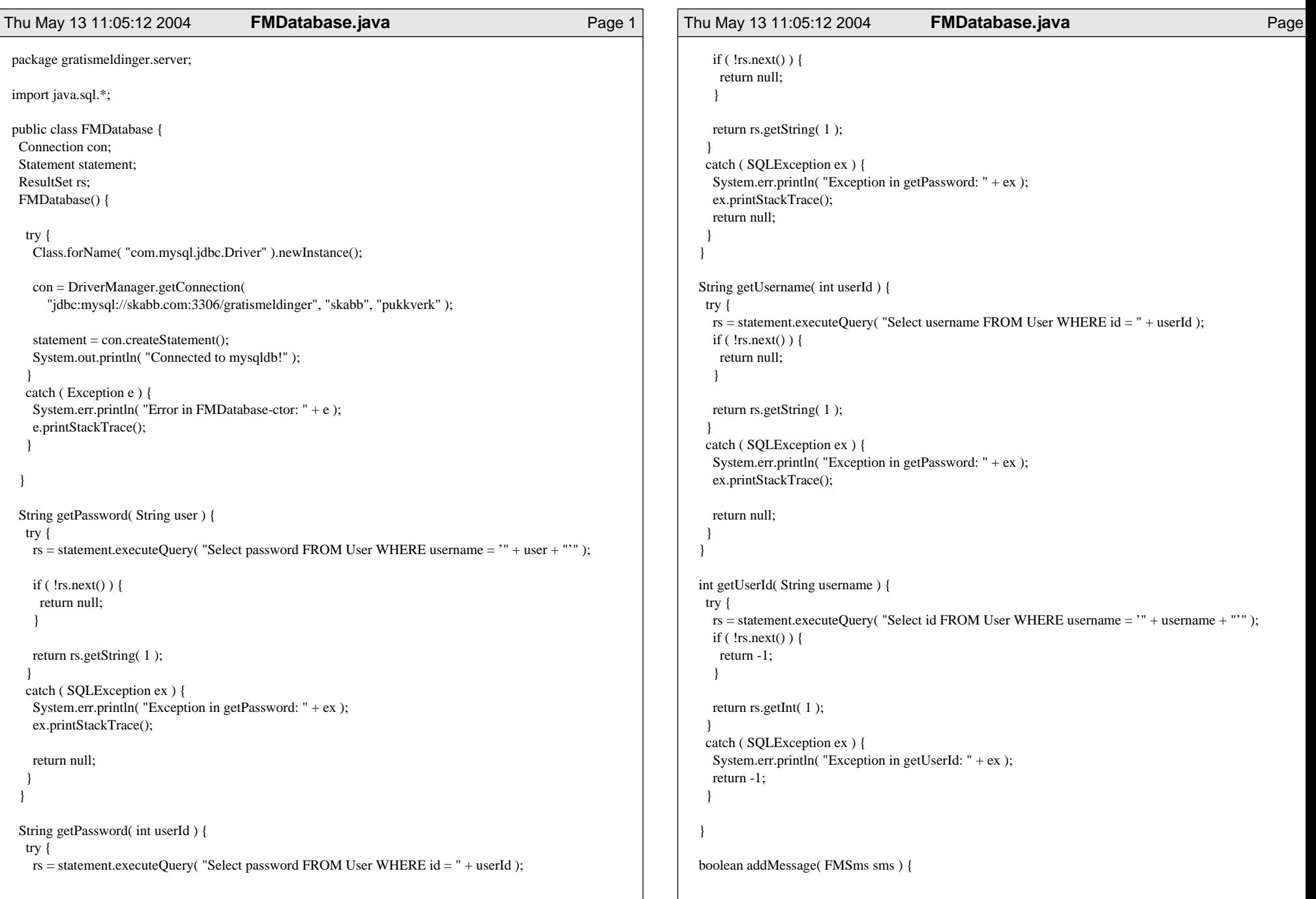

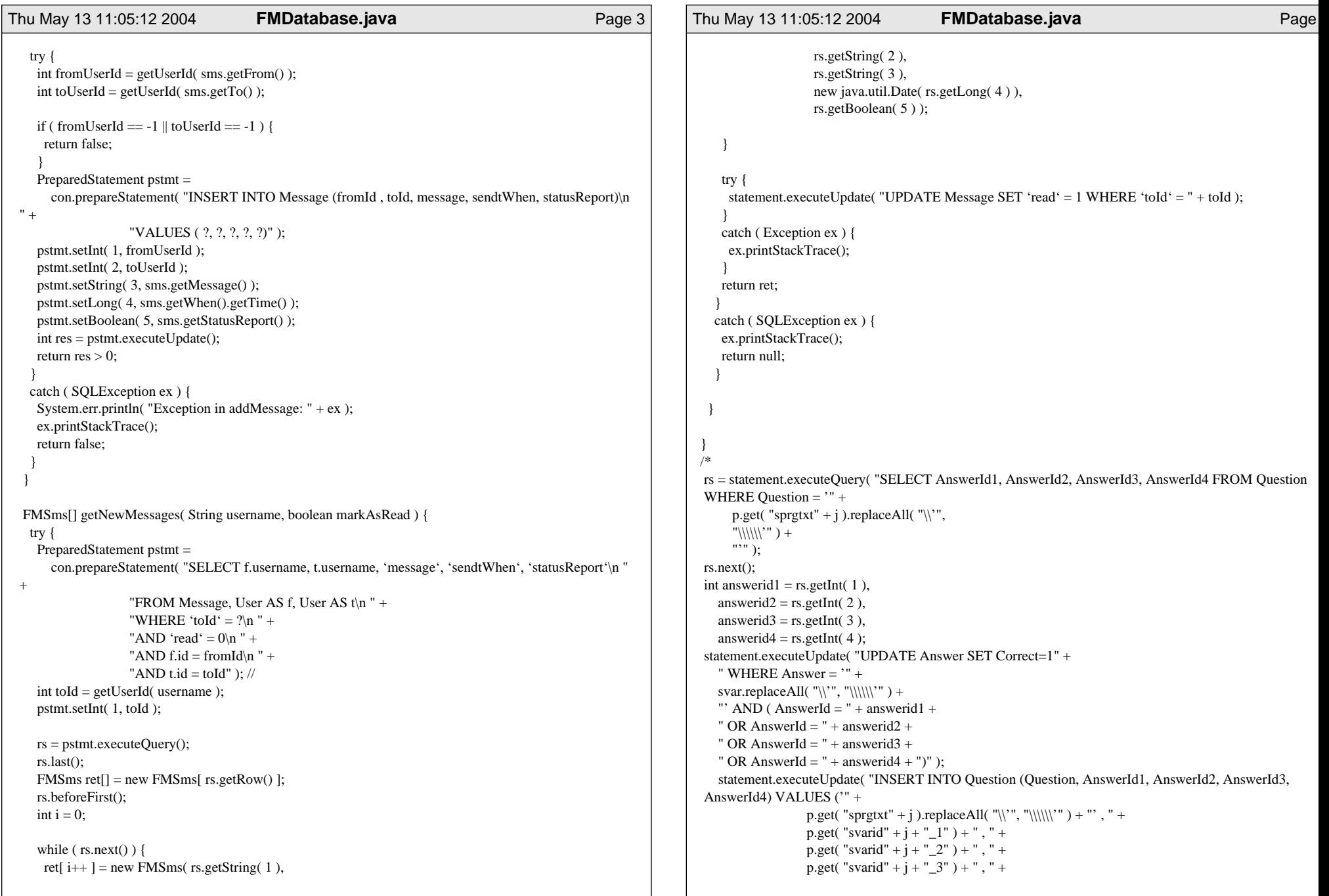

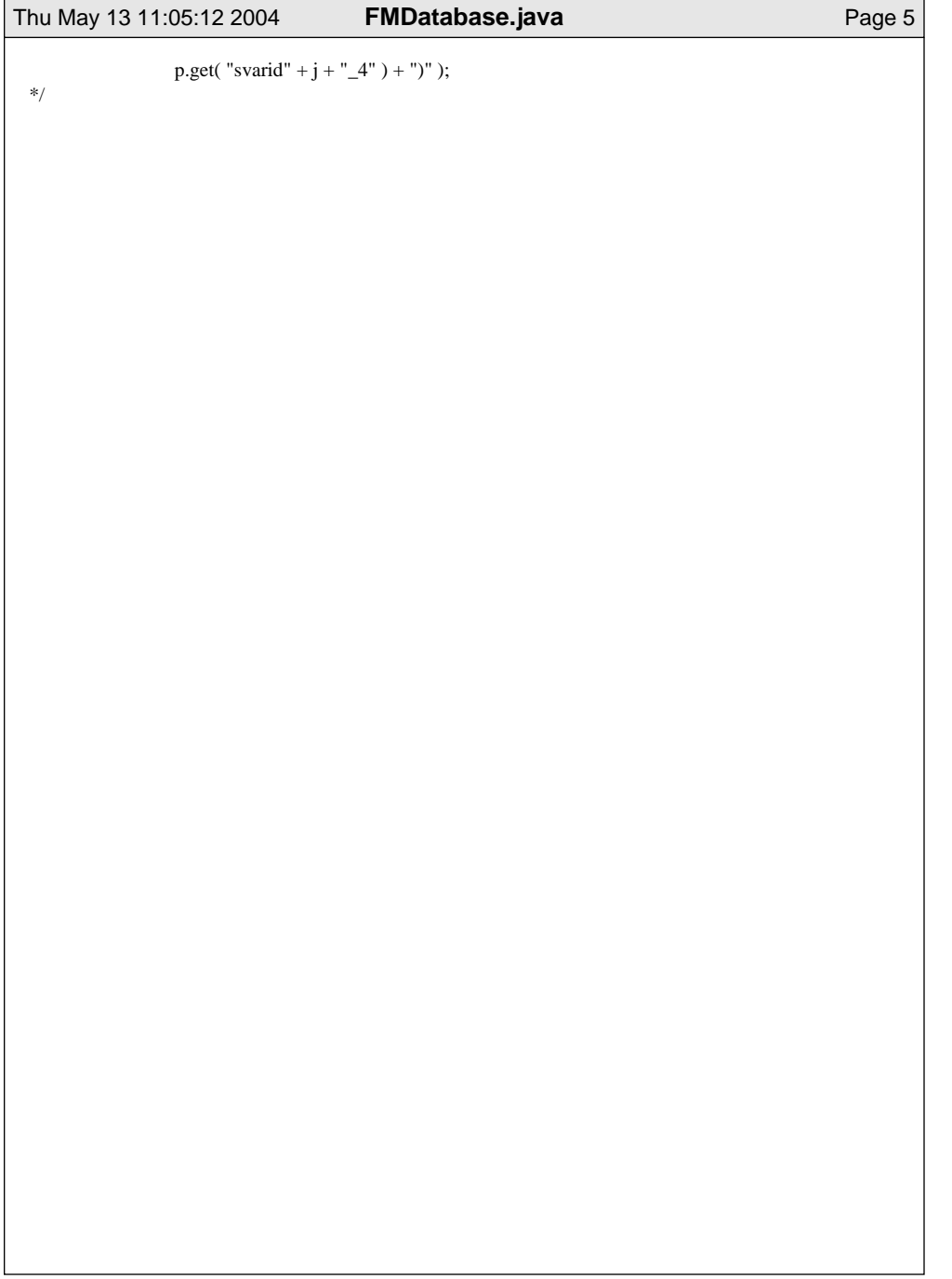

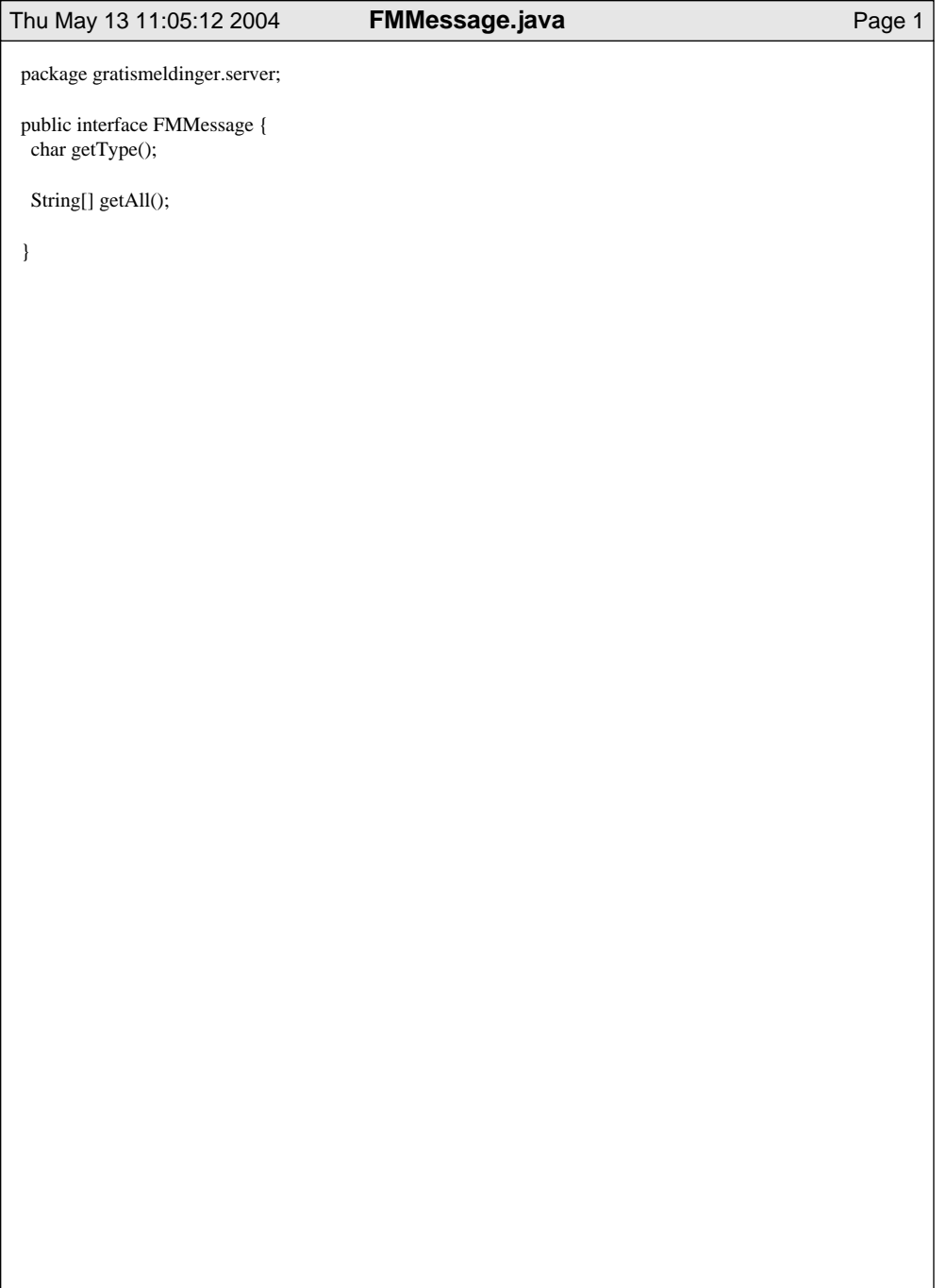

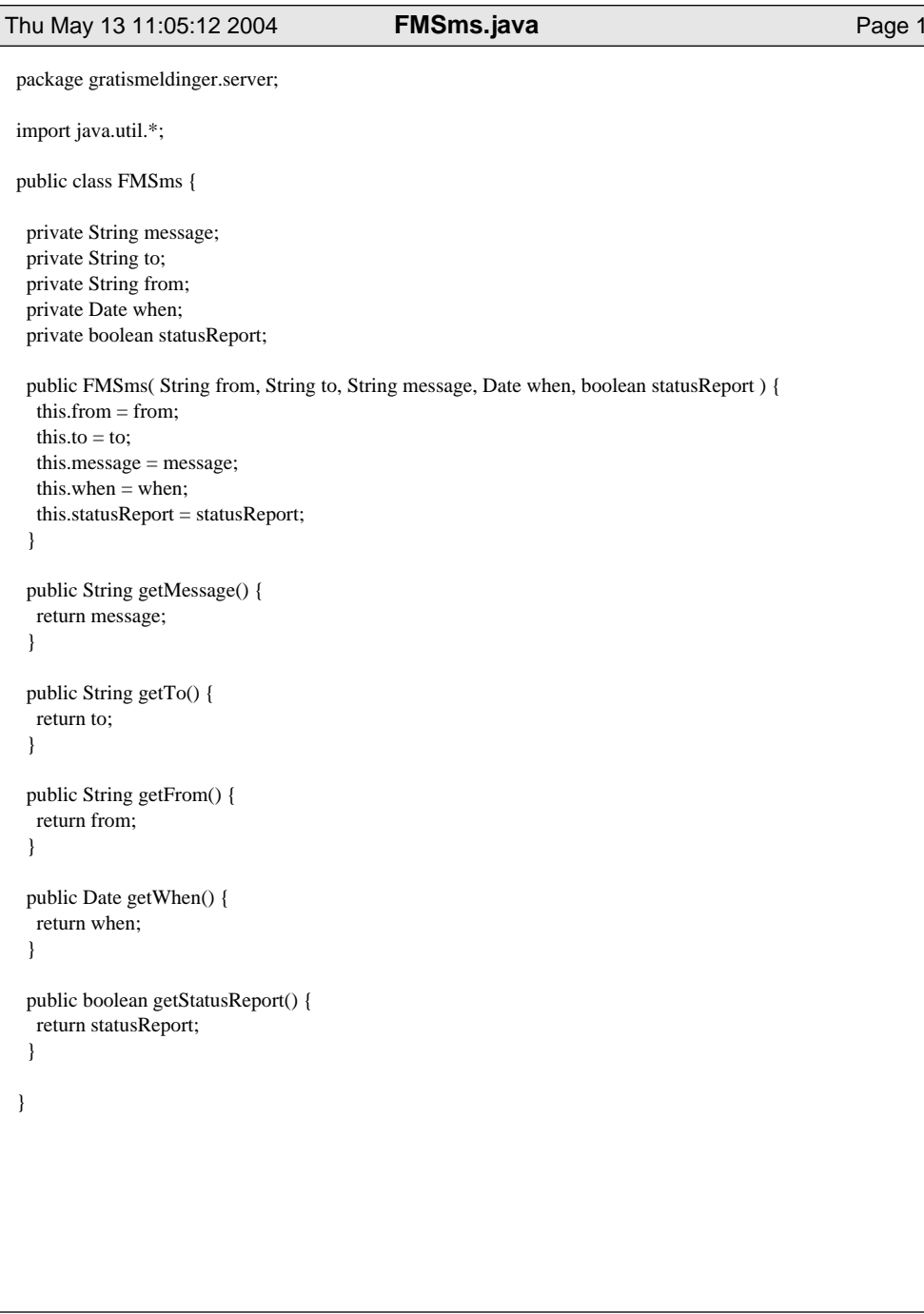

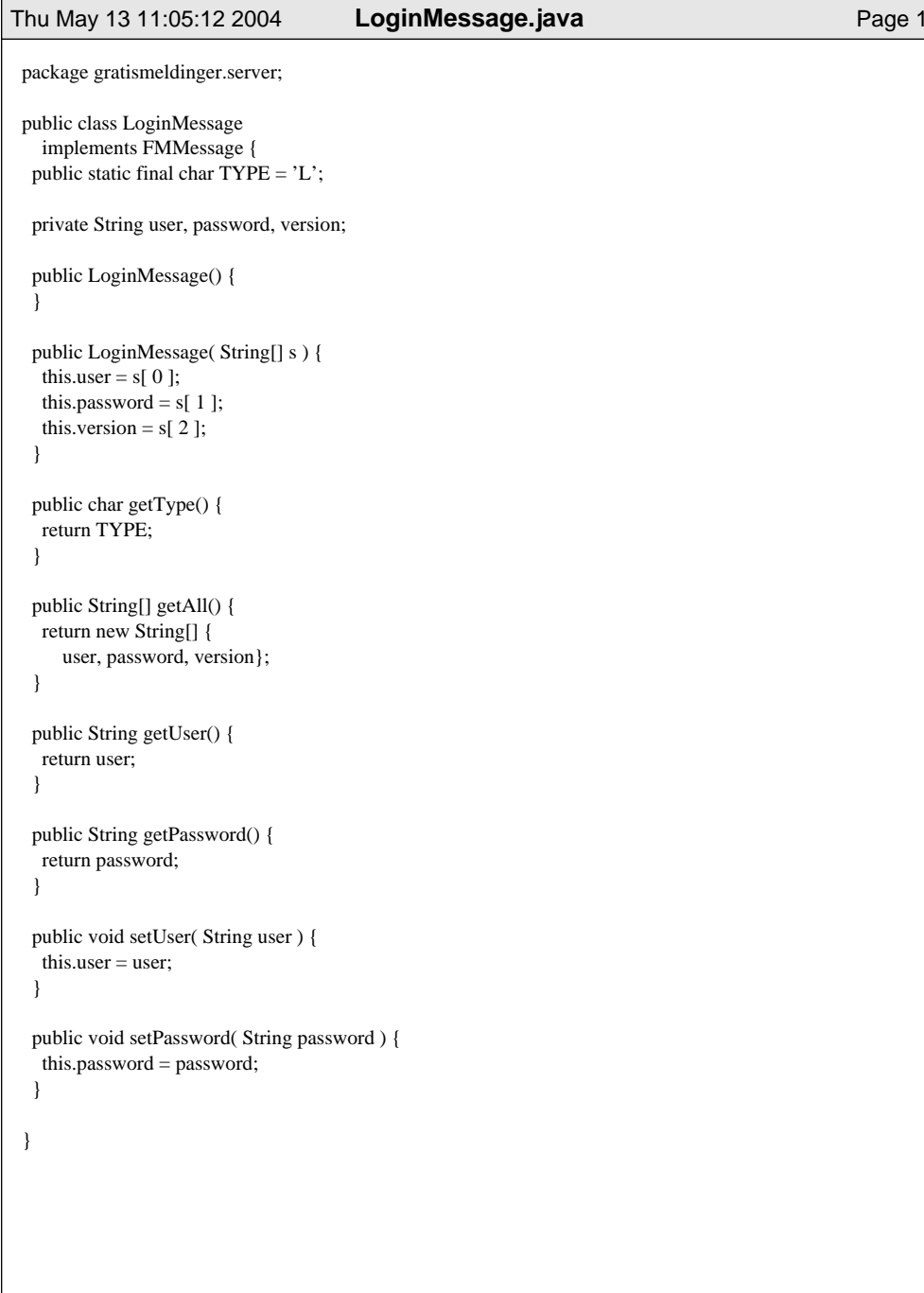

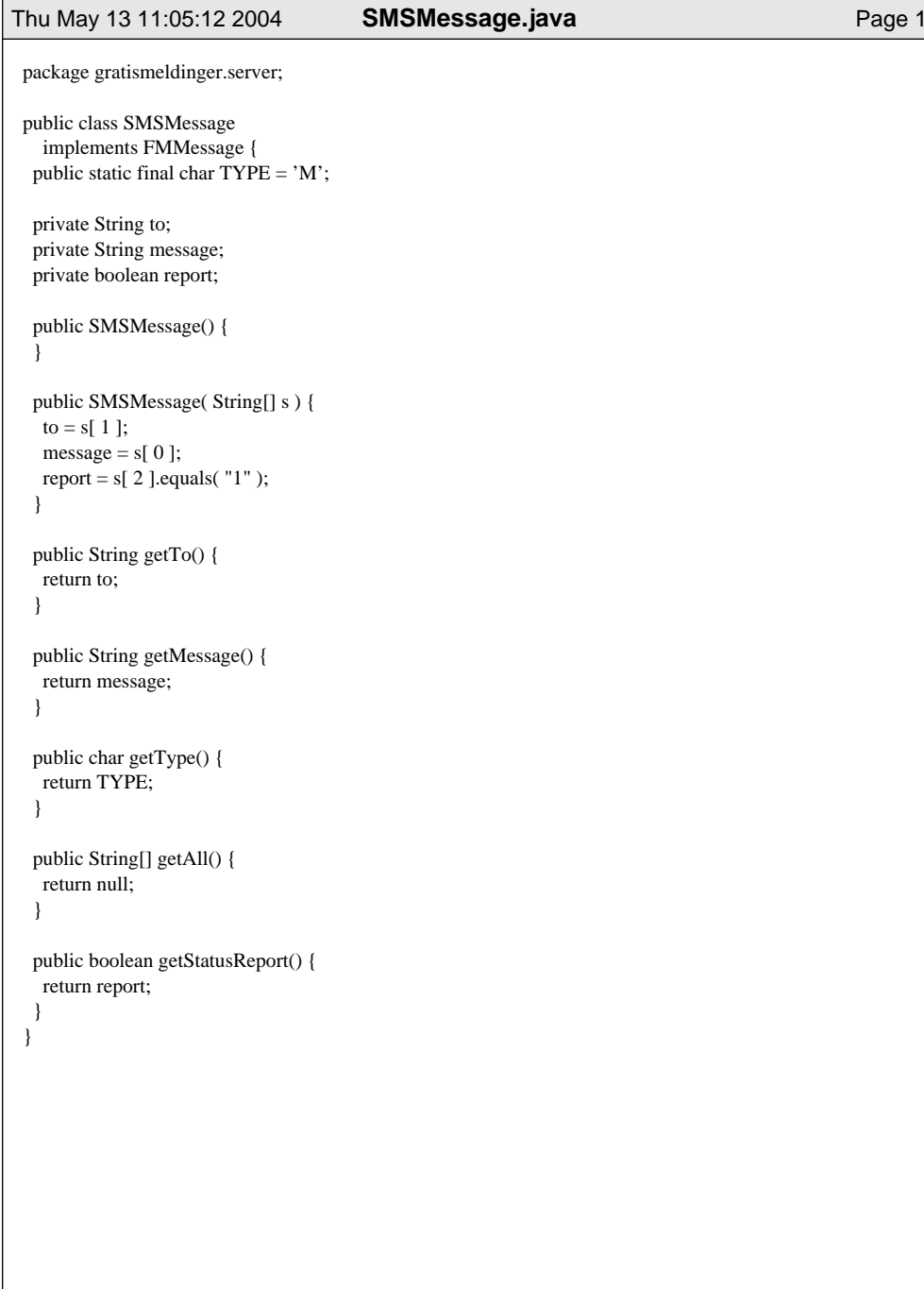

```
Thu May 13 11:05:12 2004 Server.java Page 1
package gratismeldinger.server;
import java.net.*;
public class Server {
 private static final int portno = 25;
 private boolean running = false;
 public static FMDatabase database = new FMDatabase();
 public static void main( String[] args ) {
   for ( ; ; ) {
   try {
     Server server = new Server();
    }
    catch ( Exception ex ) {
    ex.printStackTrace();
    }
  }
 }
 public Server() throws Exception {
   ServerSocket server = new ServerSocket( portno );
  try {
    SocketHandler sh = new SocketHandler();
   running = true;System.out.println( "Listening for connections..." );
    while ( running ) {
     Socket s = server.accept();
     System.out.print( "New connection from: " + s.getInetAddress().getHostName() );
     sh.add( s );
     System.out.println( " - acepted..." );
    }
  }
   catch ( Exception ex ) {
   server.close();
    throw ex;
   }
 }
}
```
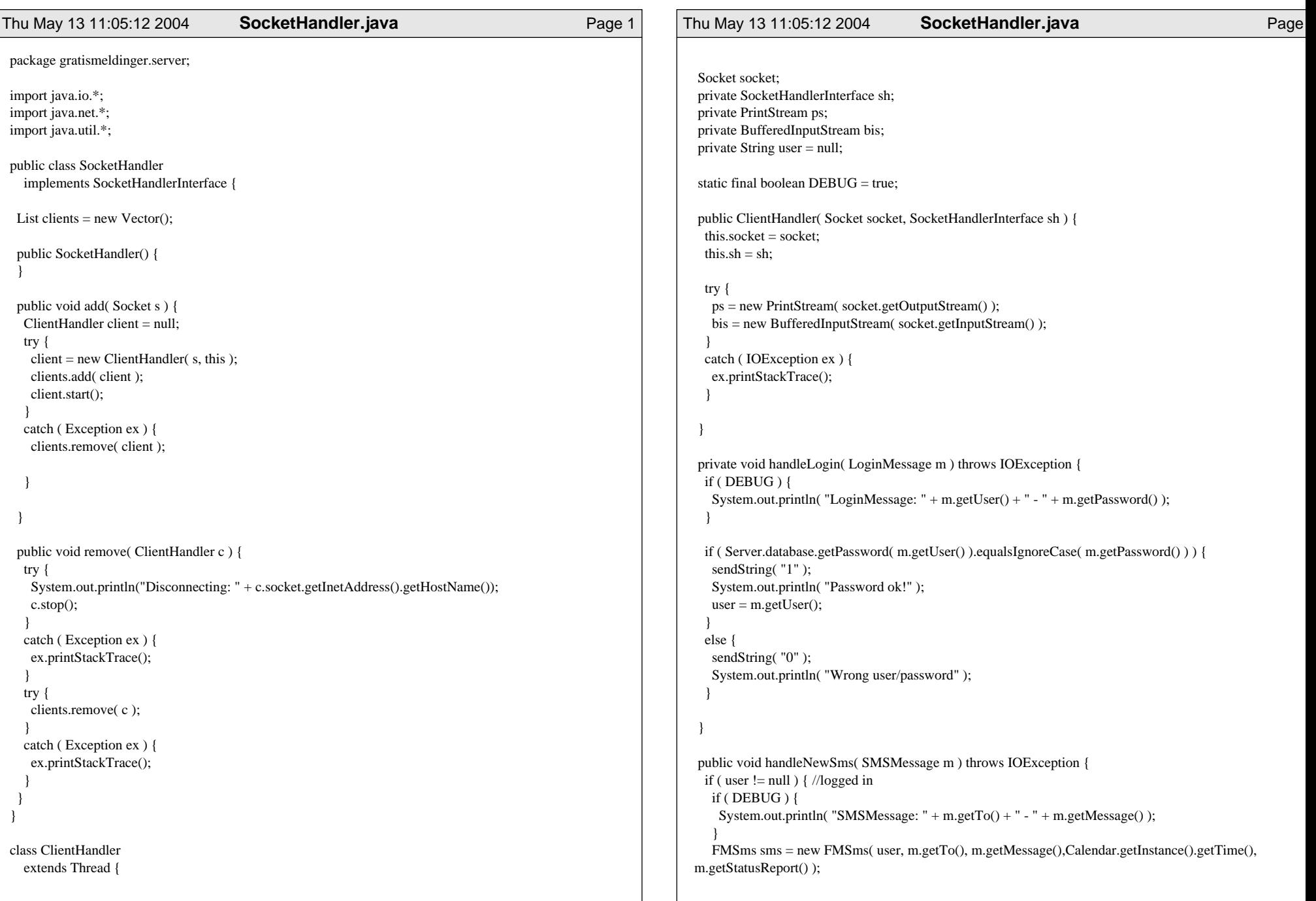

```
Thu May 13 11:05:12 2004 SocketHandler.java Page 3
    sendString( Server.database.addMessage( sms ) ? "1" : "0" );
  }
 }
 public void run() {
  try {
    for ( ; ; ) {
    FMMessage p = getNextMessage);
     if ( p == null ) {
      sh.remove(this);
      return;
     }
     if ( p.getType() == LoginMessage.TYPE ) {
      handleLogin( (LoginMessage ) p );
     }
      else if ( p.getType() == SMSMessage.TYPE ) {
      handleNewSms( ( SMSMessage ) p );
     }
      else if ( p.getType() == CheckMessage.TYPE ) {
      FMSms[] sms = Server.database.getNewMessages( user, true );
       if ( sms == null \parallel sms.length == 0 ) {
       sendString("0");
      }
       else {
        Vector v = new Vector();
       String send = "" + sms.length;
       String arr[] = new String[ sms.length * 3 + 1 ];
       arr[0] = "" + Integer.toString( sms.length, 32 );
        for ( int i = 0; i < sms.length; ++i ) {
        arr[i * 3 + 1] = sms[i].getFrom();
        arr[ i * 3 + 2 ] = Long.toString( sms[ i ].getWhen().getTime(), 10 ); //TODO: make more efficent
         arr[i * 3 + 3] = sms[i].getMessage();
        }
       sendString( arr );
       }
     }
    }
   }
   catch ( IOException ex ) {
   ex.printStackTrace();
    sh.remove( this );
   }
 }
                                                                                                                 Thu May 13 11:05:12 2004 SocketHandler.java Page 4
                                                                                                                    void sendString( String s ) throws IOException {
                                                                                                                     final char ENDOFMESSAGE = '\0';
                                                                                                                    ps.write( ( s + ENDOFMESSAGE ).getBytes() );
                                                                                                                    ps.flush();
                                                                                                                   }
                                                                                                                    void sendString( String[] ss ) throws IOException {
                                                                                                                     final char ENDOFMESSAGE = '\0';
                                                                                                                     final char DELIMITER = '\1;
                                                                                                                    String s ="";
                                                                                                                     for ( int i = 0; i < ss.length; ++i ) {
                                                                                                                      s += ss[ i ] + DELIMITER;
                                                                                                                     }
                                                                                                                     s = s.substring( 0, s.length() - 1 ); //remove last char
                                                                                                                    ps.write( ( s + ENDOFMESSAGE ).getBytes() );
                                                                                                                    ps.flush();
                                                                                                                    }
                                                                                                                   FMMessage getNextMessage() throws IOException {
                                                                                                                     final char ENDOFMESSAGE = '\0';
                                                                                                                     final char DELIMITER = '\1;
                                                                                                                    FMMesage ret = null;int c = bis.read();
                                                                                                                    String s = new String();
                                                                                                                     while ( c != ENDOFMESSAGE ) {
                                                                                                                      if ( c == -1 ) {
                                                                                                                       return null;
                                                                                                                      }
                                                                                                                      s \leftarrow ( char ) c;
                                                                                                                      c = \text{bis.read});
                                                                                                                     }
                                                                                                                     char type = s.charAt( 0 );
                                                                                                                    String[] ss = s.substring( 1 ).split( "\|\" + DELIMITER );
                                                                                                                     if ( type == LoginMessage.TYPE ) {
                                                                                                                      ret = new LoginMessage( ss );
                                                                                                                     }
                                                                                                                     else if ( type == SMSMessage.TYPE ) {
                                                                                                                      ret = new SMSMessage( ss );
```

```
Thu May 13 11:05:12 2004 SocketHandler.java Page 5
  }
   else if ( type == CheckMessage.TYPE ) {
    ret = new CheckMessage();
  }
   else {
  System.err.println( "Unknown type: " + type );
  }
   return ret;
 }
}
 interface SocketHandlerInterface {
  void remove( ClientHandler c );
}
```